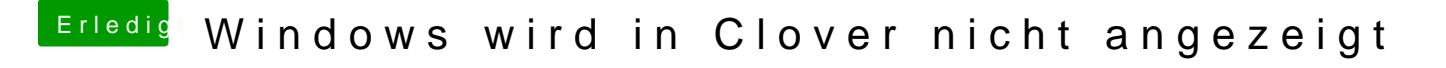

Beitrag von Jono vom 19. April 2020, 16:48

Öffne mal deine config.plist im Clover Configurator, dort über den Menüpunk Ist dort Scan auf Auto=Yes gesetzt?